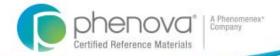

# How to Incorporate Your PT's into Your QC Program

Shawn Kassner
Senior Product Manager
Phenova, Inc.

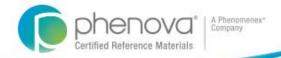

## **Covered Topics**

- 1. Laboratory Proficiency Testing (PT) requirements
- 2. PT 101 The Basics
- 3. Acceptance Criteria Where do the come from?
- 4. How to expand use of your PTs and Quality Program
- How to expand your Quality Program

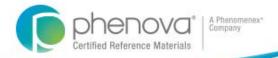

### **Laboratory PT Requirements**

- Maintain acceptable performance for the last <u>2 out of 3</u> PTs performed.
- PTs must be purchased from a TNI accredited PT provider
- PTs must be perfumed for each field of certification

Fields of Proficiency
Testing
(FoPT)

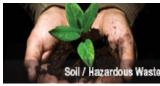

Solid Waste (SOIL)

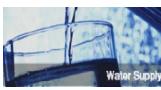

**Drinking Water (Water Supply)** 

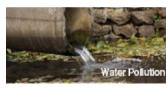

Waste Water (Water Pollution)

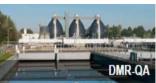

WET (Whole Effluent Toxicity)

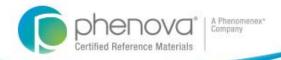

### **PT Study Basics**

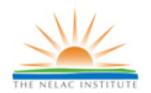

#### TNI Compliant Chemistry/Microbiology PT Study

- 45 day study duration
- Acceptance limits generated according to TNI FoPT Tables
- PT reports are prepared for laboratories and submitted to Division of Consolidated Laboratory Services by the PT Provide
- PT Providers submit study summary to Proficiency Testing Provider Accreditor for continued evaluation

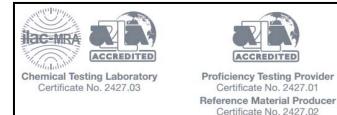

Phenova's Accrediting Body: A2LA

A2LA website: Click Here

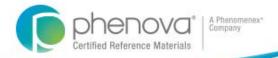

#### **PT Study Basics**

#### Chemistry/Microbiology PT Study

- Performed every 6 months
- Water Pollution (WP) PTs can be reported in lieu of DMR-QA
  - PT provider designate which WPs studies can apply

#### – DMR-QA

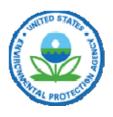

- Composed of Chemistry, Microbiology and WET PTs
- **NOT** a TNI compliant study
- Regulated by the EPA
- Performed once a year
- 45+ day study duration
- Make-Up PTs not required for "Not Acceptable" grading

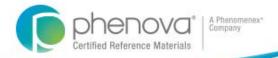

#### PT Study Basics

Field of Proficiently Testing (FoPT) Tables

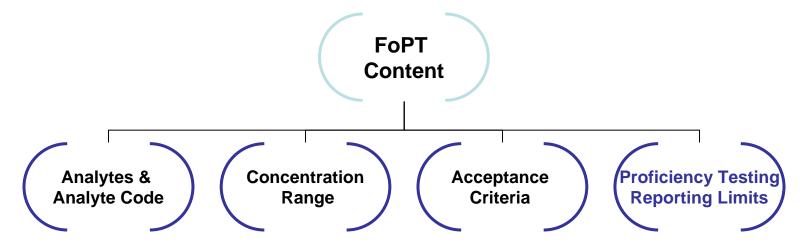

PT Reporting Limits: The lowest acceptable limit calculated from the lowest concentration

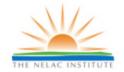

Visit TNI FoPT Webpage: Click Here

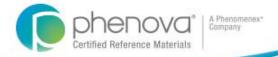

#### **PT Acceptance Criteria**

PT Providers determine Acceptance Criteria w/ FoPT Tables

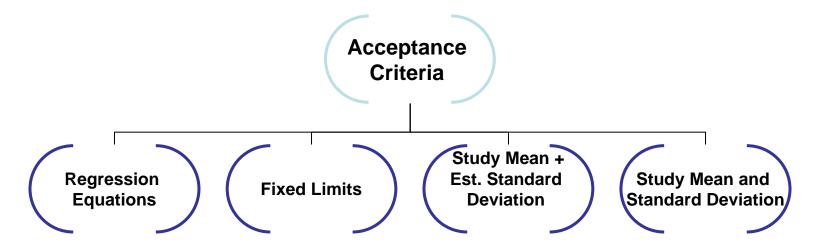

Acceptance Criteria Are Always Reported in 3 Significant Figures

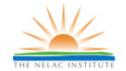

Visit TNI FoPT Webpage: Click Here

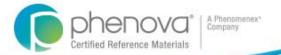

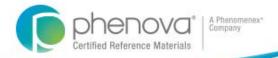

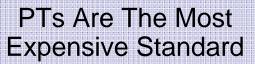

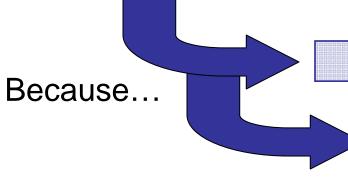

You Pay For The Standard

You Pay For The Analysis

Why Not Get More From Your PT Standard?

**Evaluate and Improve Your Labs Performance with its PT Data!!!** 

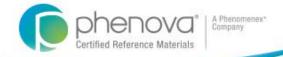

#### **Benefits for Using PTs for QC**

More analytes per standard than your LCS

Wider concentration ranges than your LCS

Impartial 3rd party generation of a standard

Analytically verified and homogeneous to tighter tolerances

Allows the ability to compare yourself to peers

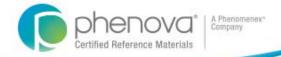

#### **Ways You Can Use Your PTs**

**Spot Analytical Trends** 

See when issues happen, not just where

Test new methods/instruments & perform DOCs

**Compares across laboratory analyses** 

Monitor laboratory performance & gauge corrective measures

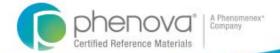

### Case Studies

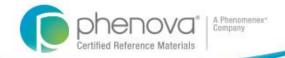

### Case Study1: "Not Acceptable"

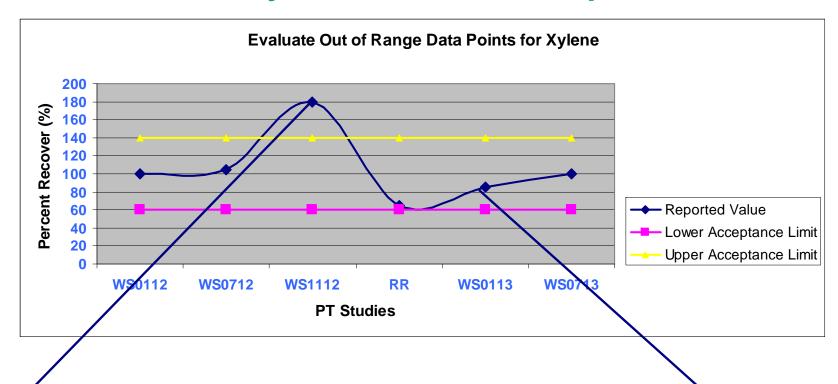

After a "Not Acceptable" evaluation check that your corrective actions are not just a one time fix.

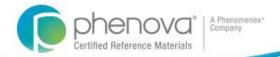

### Case Study 2: Analyst Performance

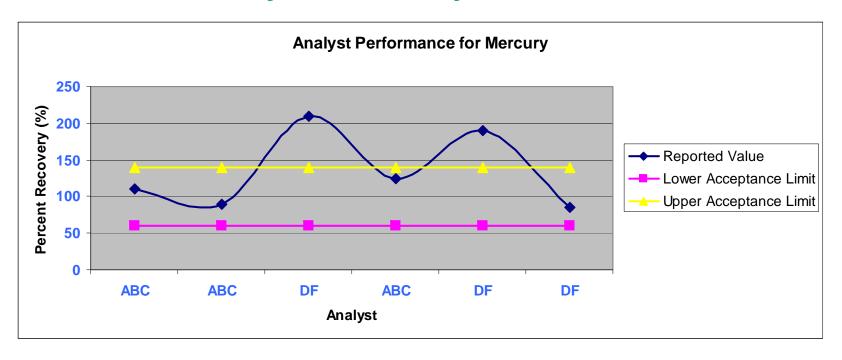

- Look at your training efforts
- Show your analyst's progress
- Evaluate analysts with PTs and QCs for DOCs

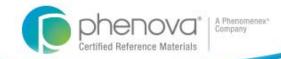

### Case Study 3: Method Comparison

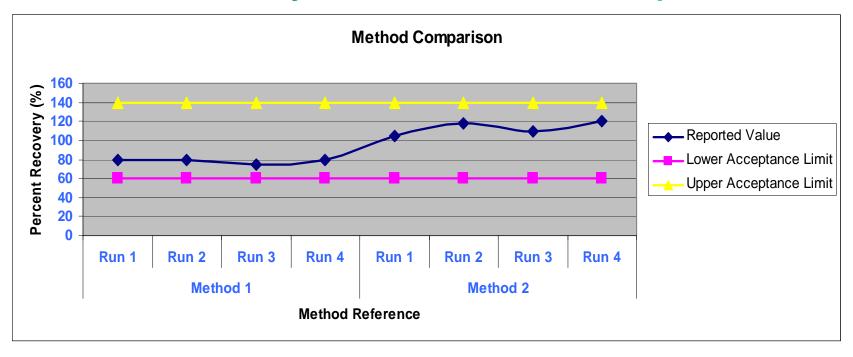

#### Performance Track Your Methods

- Compare different methods across your laboratory
- Do you use the same calibration material for multiple methods
- •Is one method failing for an analyte but passing with another?

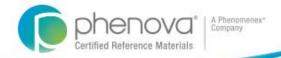

### Case Study 4: Trending Data

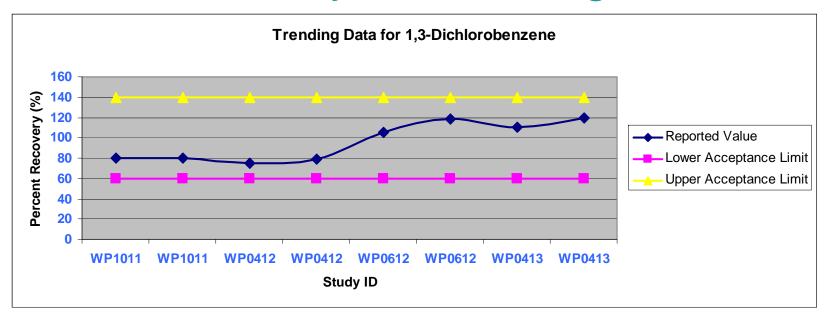

#### The Best Corrective Action is The One Avoided

- •Trend your data to avoid failing a PT before it happens
- •Take preventative action before corrective action

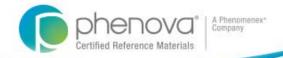

### Case Study 5: Accreditation Tracking

| Study Number | Analyte Name           | Analysis Date | Method Description | Units Assigned Value Reported Values |      | Acceptance Limits |      | Evaluation |                |
|--------------|------------------------|---------------|--------------------|--------------------------------------|------|-------------------|------|------------|----------------|
| WS0111       | Bromochloroacetic Acid | 3/30/2012     | EPA 552.2          | μg/L                                 | 13.5 | 15.3              | 8.07 | 18.8       | Acceptable     |
| WS0711       | Bromochloroacetic Acid | 4/19/2012     | EPA 552.2          | µg/L                                 | 22.3 | 20.3              | 13.4 | 31.2       | Acceptable     |
| WS0112       | Bromochloroacetic Acid | 2/21/2012     | EPA 552.2          | µg/L                                 | 8.19 | 17.1              | 4.92 | 11.5       | Not Acceptable |
| WS0712       | Bromochloroacetic Acid | 1/31/2013     | EPA 552.2          | µg/L                                 | 7.29 | 8.3               | 4.37 | 10.2       | Acceptable     |
| WS0113       | Bromochloroacetic Acid | 8/1/2012      | EPA 552.2          | µg/L                                 | 11   | 20.8              | 6.62 | 15.5       | Not Acceptable |
| WS0713       | Bromochloroacetic Acid | 7/31/2013     | EPA 552.2          | µg/L                                 | 28.6 | 25.9              | 17.2 | 40.1       | Acceptable     |

- •Track your TNI 2 out of 3 acceptable
- •Make sure that your analysis dates are within the 5–7 month window
- Non-TNI state accreditation by method
- Other state specific programs
- •Avoid surprises!

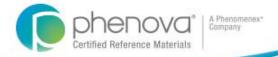

#### **Engaged Quality Programs**

#### **How To Engage Your Staff With PT Results**

Avoid the "Us" vs. "Them" mentality

Promote Healthy Competition

Reward your lab for a perfect performance

What About Your Reward...?

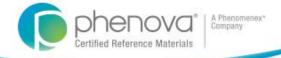

### Reward Yourself With...

- A laboratory staff fully engaged in your quality and PT Program.
- Develop a quality based environment.
- 3. Avoid "The PT standard is always wrong!" it's them not us.

Never be afraid to ask for help...

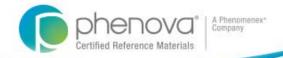

### **Need Technical Assistance**

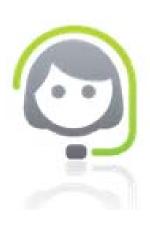

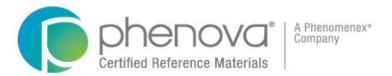

Tel: 1-866-942-2978

Email: info@phenova.com

- Seek out your PT provider for technical help.
- We have over 300 year of combined experience.
- We have been in your shoes and worked in laboratories ourselves.

Your Success is Our Success!

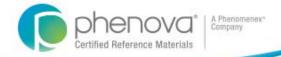

### Are They The Right PT Provider For Me?

#### Look for a PT Provider Who:

- Provides study statistics and your laboratory data
- Use PT results for your DOC reporting
- Generate reports for training records
- Allows you to customizable format to review and import data into your database

Have You Heard of PT Manage?

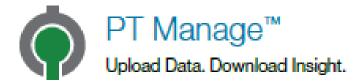

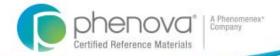

# PT Manage<sup>™</sup>

#### Empowering QA Managers

#### Simple Upload and Organization

- Instant Enrollment and Email Reminders
- Automatic Data Upload from LIMS Generated EDD
- Manually Enter or Revise Data While the Study is Open

#### **Custom Data Analysis**

- Full Network Visibility
- Downloadable CSV Files
- Automatic DOC and Exception Reports Exception Reports

#### Gain Insight by Finding Answers to Performance Questions

- Spot Analytical Trends Before they Become Problematic "Which tests are most challenging for our lab?"
- Identify Leadership Opportunities
   "Does a certain analyst consistently succeed with a particular test?"
- Increase Network Collaboration
   "Which labs are outstanding performers?
   I would like to spread best practices and technical expertise across the network."

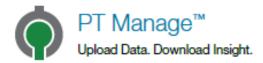

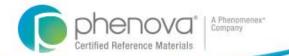

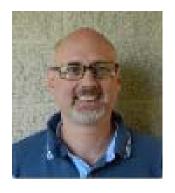

### **Questions or Comments?**

Shawn Kassner, Sr Product Manager Phenova, Inc. 1-866-942-2978 Shawnk@phenova.com

Thank You!